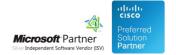

# **Product Integration API**

20 Sep 2024

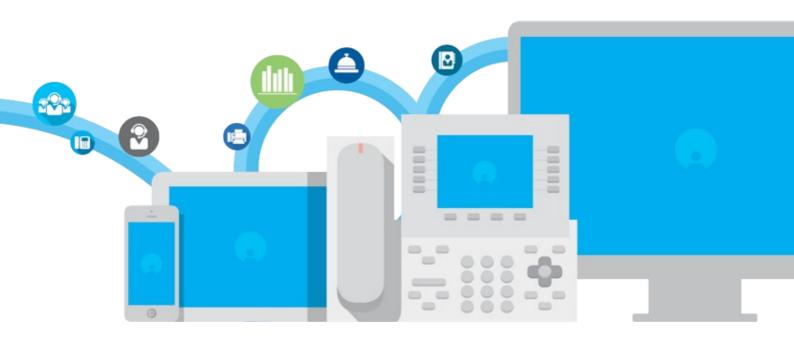

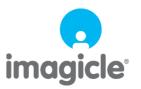

# **Table of Contents**

| Product Integration API        | 1/19  |
|--------------------------------|-------|
| Overview                       | 1/19  |
| Submit Fax.                    | 2/19  |
| Response                       | 3/19  |
| Get Outbound Fax Details       | 7/19  |
| Download outbound fax document |       |
| Get Outbound Faxes List        | 11/19 |
| Get Inbound Faxes List         | 13/19 |
|                                | 13/19 |
| Get Inbound Fax Details        | 16/19 |
| Download Inbound fax document  |       |

# **Product Integration API**

## Overview

This section describes the REST API that can be used to integrate Digital Fax and third party systems, making them capable to automate fax-related activities.

### **Basic Authentication**

The REST API identifies its user with **HTTP Basic Authentication**. That is, if a function requires authentication, then it requires the *Authorization* HTTP header, which must be as follows:

Authorization: Basic <userPasswordBase64>

where <userPasswordBase64> is the base64 encoding of <user>:<password>.

For instance, suppose you need to call a function with user="myuser" and password="mypassword". You need to base64-encode the string "myuser:mypassword", which is "bXl1c2VyOm15cGFzc3dvcmQ=", obtaining the following HTTP header:

Authorization: Basic bXl1c2VyOm15cGFzc3dvcmQ=

## **Postman samples**

The attached ZIP file (at the bottom of this page) contains a json collection file that you can import into Postman. It includes some useful samples to understand how to invoke with Postman the relevant API methods.

## **Submit Fax**

Submits a fax job, in order to send one or more documents to one or more recipients.

#### **Resource URL**

POST fw/Apps/StoneFax/WebAPI/Faxes/Outbound

# **Resource Information**

Request Content-Type: multipart/form-dataResponse Content-Type: application/json

• Requires authentication: Yes

#### **URL Parameters**

None

# Request body

The request body is a multipart/form-data containing a part that describes the submit information and as many parts as the attachments you want to send along the fax.

The submit information part must be as follows:

- Content-Type: application/json
- Content-Disposition: form-data; name=jsondata
- The content of this part must be a JSON with the following model:

#### Fax

| Name Type Required Description [ |             | Default                                                                                                    | Example                                                                                                    |                     |                   |
|----------------------------------|-------------|----------------------------------------------------------------------------------------------------|----------------------------------------------------------------------------------------------------|---------------------|-------------------|
| subject                          | string      | optional                                                                                                    | The subject of the fax                                                                                                    | null                | "The fax subject" |
| coverPageName                    | string      | optional                                                                                                    | The name of the cover page to use (not including the COV file extension). If specified, it must match the name of an existing cove page. If the specified coverpage does not exists, the fax will be sent without any coverpage. | null                | "BusinessCover"   |
| recipients                       | Recipient[] | required                                                                                                    | The recipients of the fax. It must contain at least one recipient. See below for the Recipient data structure details.                                                                                                    | 0                   |                   |
|                                  |             | The username to use as the fax sender.  • Level 2 users: can only send as the fax group they belong to  • Level 6 users: like level 2 users | null                                                                                                    | "userToImpersonate" |                   |

|                          |        |          | Level 10 users: can send as any valid Digital Fax user  If not specified, the sender will be the user invoking this method.                                                                                                    |       |                                   |
|--------------------------|--------|----------|----------------------------------------------------------------------------------------------------|-------|-----------------------------------|
| notifyByEmail            | bool   | optional | True if you want to receive email                                                                                                    | false | true                              |
| notificationEmailAddress | string | optional | Use this parameter to specify a recipient email address for the transmission report email, different from the sending user email address.  If not specified, the sending user email address will be used. This parameter is ignored if notifyByEmail=FALSE | null  | "mailfornotifications@domain.com" |
| speedyDirectoryName      | string | optional | The name of an existing Speedy directory. Use this parameter to send the fax to every fax contact contained of the Speedy directory (fax multicast). Such contacts will be additional recipients respect to the ones specified by the Recipients] array.   | null  | "directory1"                      |
| body                     | string | optional | The fax body (plain text). If null or empty, then the rest of the multipart body must contain at least one valid attachment.                                                                                                    | null  | "The fax body"                    |

Recipient

| · · · · · · · · · · · · · · · · · · · | _      | _        | _                      | _    |          |
|---------------------------------------|--------|----------|------------------------|------|----------|
| Name                                  | Туре   | Required | quired Description     |      | Example  |
| firstName                             | string | optional | Recipient's first name | null | "John"   |
| lastName                              | string | optional | Recipient's last name  | null | "Doe"    |
| faxNumber                             | string | required | Recipient's fax number | null | "123456" |

## Response

# 202 Accepted

Fax has been submitted and is being processed.

# Response body

| Name | Туре     | Description                               |
|------|----------|-------------------------------------------|
| ids  | string[] | The submitted job ids (one per recipient) |

# **Error response**

# **400 Bad Request**

Response body

| Name Type | Description |
|-----------|-------------|
|-----------|-------------|

reason BadRequestReason The reason why the request has been rejected

**BadRequestReason** 

| Value                | Descritpion                                                                 |
|----------------------|-----------------------------------------------------------------------------|
| SyntaxError          | The JSON part contains a syntax error and cannot be parsed                  |
| InvalidRecipients    | No recipients provided, or at least one of the recipients has no fax number |
| InvalidAttachments   | The attachments supplied are invalid                                        |
| InvalidDirectoryName | There is no such Speedy directory having the given name                     |
| InvalidUsername      | There is no such user having the given username                             |

### **401 Unauthorized**

- No authentication provided
- Wrong credentials

#### 403 Forbidden

- Insufficient privilege level
- Outgoing faxes disabled for the user
- Outgoing faxes disabled for the impersonated user

# **Examples**

### Fax without attachments

This example sends a fax only containing a body (i.e. without attachments) to two recipients, enabling email notifications:

POST fw/Apps/StoneFax/WebAPI/Faxes/Outbound

Request body:

The response body is:

```
{
    "ids":[
```

```
"IAS-N1_6a504a1d-12d6-44a7-a249-db6c4389f413_0",
"IAS-N1_6a504a1d-12d6-44a7-a249-db6c4389f413_1"
]
```

#### Fax with an attachment

This other example sends a fax only with a body and an attachment to one recipient, enabling email notifications:

POST fw/Apps/StoneFax/WebAPI/Faxes/Outbound

Request body:

```
--8176a96c-1355-400a-8d63-69a230e8c5ea
Content-Type: application/json; charset=utf-8
Content-Disposition: form-data; name=jsondata
   "subject" : "My fax subject with an attachment",
   "coverPageName" : "BusinessCover",
   "recipients" :
   [
        "firstName" : "John",
        "lastName" : "Doe",
         "faxNumber" : "123456"
     }
   "notifyByEmail" : "true",
   "body" : "Hello everybody! Please find the attachment."
--8176a96c-1355-400a-8d63-69a230e8c5ea
Content-Disposition: form-data; name=""; filename="Attachment.txt"
Content-Type: text/plain
Hi, I'm an attachment!
--8176a96c-1355-400a-8d63-69a230e8c5ea
```

The response body is:

## Fax with multiple attachments

If you need to send a fax with two or more attachments, all you have to do is add one form part for each additional attachment you need to send. In this example we send a fax with a body and two attachments:

POST fw/Apps/StoneFax/WebAPI/Faxes/Outbound

Request body:

```
--8176a96c-1355-400a-8d63-69a230e8c5ea
Content-Type: application/json; charset=utf-8
Content-Disposition: form-data; name=jsondata

{
    "subject": "My fax subject with an attachment",
```

### The response body is:

# **Get Outbound Fax Details**

Gets the details of an outbound fax identified by its id.

### **Resource URL**

GET fw/Apps/StoneFax/WebAPI/Faxes/Outbound/{id}

## **Resource Information**

• Response Content-Type: application/json

• Requires authentication: Yes

# **URL Parameters**

| Name | Туре   | Required | Description       | Default | Example                                       |
|------|--------|----------|-------------------|---------|-----------------------------------------------|
| id   | string | required | The id of the fax | null    | IAS-N1_d53957a4-c6fa-4a89-9198-f32da47e6a58_0 |

## Response

### 200 OK

Fax info have been returned.

# Response body

Response body is a JSON object representing outbound fax data:

| Name | Туре | Description           |
|------|------|-----------------------|
| fax  | Fax  | The outbound fax data |

#### Fax

| rax                                                                     |                                              |                                                                                          |
|-------------------------------------------------------------------------|----------------------------------------------|------------------------------------------------------------------------------------------|
| Name                                                                    | Туре                                         | Description                                                                              |
| faxId                                                                   | string                                       | The fax id                                                                               |
| username                                                                | string                                       | The username of the user the fax belongs to                                              |
| subject                                                                 | string                                       | The fax subject                                                                          |
| recipient                                                               | Recipient[]                                  | The fax recipients                                                                       |
| status                                                                  | Status                                       | The status of the fax. Possible values are:  Completed Failed Queued InProgress Canceled |
| detailedStatus                                                          | string                                       | A more detailed version of the fax status                                                |
| numberOfPages                                                           | int                                          | The number of fax pages                                                                  |
| serverName string                                                       |                                              | The name of the server that sent the fax                                                 |
| submitTime DateTime                                                     |                                              | The time when the fax has been submitted to the system (ISO 8601)                        |
| startTime DateTime The time when the fax sending was started (ISO 8601) |                                              | The time when the fax sending was started (ISO 8601)                                     |
| endTime DateTime The time when the fax sending was concluded (ISO 8601) |                                              | The time when the fax sending was concluded (ISO 8601)                                   |
| failureReason                                                           | ureReason string The possible failure reason |                                                                                          |

| Q931Code | int | The Q931 Code representing the possible failure reason |
|----------|-----|--------------------------------------------------------|
| size     | int | Size in bytes of the fax                               |

#### Recipient

| Name      | Туре   | Description                                              |
|-----------|--------|----------------------------------------------------------|
| name      | string | The complete name (first and last name) of the recipient |
| faxNumber | string | The recipient's fax number                               |

#### **Error response**

#### **401 Unauthorized**

- No authentication provided
- Wrong credentials

#### 403 Forbidden

Insufficient privilege level

### **404 NotFound**

• No such outbound fax having the given id

## **Examples**

GET fw/Apps/StoneFax/WebAPI/Faxes/Outbound/IAS-N1\_d53957a4-c6fa-4a89-9198-f32da47e6a58\_0

```
"__type":"OutboundFax:StoneFax.Faxes",
"detailedStatus":null,
"endTime":"2016-11-25T15:57:40.0000000",
"faxId":"IAS-N1_6a504a1d-12d6-44a7-a249-db6c4389f413_0",
"numberOfPages":1,
"recipient":{
               "faxNumber": "10002",
               "name":"Mario Rossi"
"serverName": "IAS-N1",
"size":2897,
"startTime": "2016-11-25T15:57:12.0000000",
"status":"Completed",
"username": "user1",
"Q931Code":null,
"failureReason":null,
"subject": "The fax subject",
"submitTime":"2016-11-25T15:56:56.0000000"
```

# **Download outbound fax document**

Downloads an outbound fax document.

#### **Resource URL**

GET fw/Apps/StoneFax/WebAPI/Faxes/Outbound/{id}.{format}

## **Resource Information**

- Response Content-Type: depending on the value of {format} parameter:
  - ♦ tiff: image/tiff
  - ♦ pdf: application/pdf
- Requires authentication: Yes

### **URL Parameters**

| Name   | Туре   | Required | Description                                                                      | Default | Example                                       |
|--------|--------|----------|----------------------------------------------------------------------------------|---------|-----------------------------------------------|
| id     | string | required | The id of the fax to download                                                    | null    | IAS-N1_d53957a4-c6fa-4a89-9198-f32da47e6a58_0 |
| format | Format | required | The format of the file to download.  Must be one of the following:  • pdf • tiff | null    | pdf                                           |

# Response

### 200 OK

Fax has been downloaded.

### **Error response**

### **401 Unauthorized**

- No authentication provided
- Wrong credentials

# 403 Forbidden

• Insufficient privilege level

## **404 NotFound**

• No such fax outbound having the given id

### 410 Gone

• The fax exists, but related document has been removed

# **Examples**

 $GET\ fw/Apps/StoneFax/WebAPI/Faxes/Outbound/IAS-N1\_d53957a4-c6fa-4a89-9198-f32da47e6a58\_0.tiff$ 

# **Get Outbound Faxes List**

Gets the list of outgoing faxes owned by authenticated user.

### **Resource URL**

GET fw/Apps/StoneFax/WebAPI/Faxes/Outbound/Mine

## **Resource Information**

• Response Content-Type: application/json

• Requires authentication: Yes

### **URL Parameters**

| Name     | Туре   | Required | Description                                                                                                    | Default | Example                                         |
|----------|--------|----------|----------------------------------------------------------------------------------------------------|---------|-------------------------------------------------|
| page     | int    | optional | The number of the page which we want to retrieve. It must be greater or equal than 1.                                                                                        | 1       | 3                                               |
| pageSize | int    |          | The size of the page where the results will be stored in. It must be greater or equal than 0. If 0, page will be ignored and will be returned all inbound faxes of the user. | 0       | 10                                              |
| date     | string | optional | The time interval of the faxes to be retrieved. It must be specified via RHS colon syntax using one of the following operators: "between", "after", "before".                | null    | between:2018-01-01T00:00:00;2018-12-31T23:59:59 |

## Response

200 OK

The list of outgoing faxes is returned.

## Response body

Response body is a JSON object representing outbound faxes list:

| Name    | Туре | Description             |
|---------|------|-------------------------|
| faxlist | Fax  | The outbound faxes list |

### Fax

| Name                | Туре   | Description                                 |  |  |
|---------------------|--------|---------------------------------------------|--|--|
| faxId string        |        | The fax id                                  |  |  |
| username string     |        | The username of the user the fax belongs to |  |  |
| recipient Recipient |        | The fax recipient                           |  |  |
| subject string      |        | The subject of the fax                      |  |  |
| status              | Status | The status of the fax. Possible values are: |  |  |
|                     |        | • Completed<br>• Failed                     |  |  |

|      |        | <ul><li>Queued</li><li>InProgress</li><li>Canceled</li></ul> |
|------|--------|--------------------------------------------------------------|
| date | string | The ISO date when the fax has been submitted                 |

## Recipient

| Name      | Туре   | Description                                              |  |  |  |
|-----------|--------|----------------------------------------------------------|--|--|--|
| name      | string | The complete name (first and last name) of the recipient |  |  |  |
| faxNumber | string | The recipient's fax number                               |  |  |  |

## **Error response**

### 400 Forbidden

• The filters are not valid

#### **401 Unauthorized**

- No authentication provided
- Wrong credentials

### 403 Forbidden

• Insufficient privilege level

### **404 NotFound**

• No such outbound fax having the given id

# **Examples**

GET fw/Apps/StoneFax/WebAPI/Faxes/Outbound/Mine

# **Get Inbound Faxes List**

Gets the list of inbound faxes owned by authenticated user.

### **Resource URL**

GET fw/Apps/StoneFax/WebAPI/Faxes/Inbound/Mine

## **Resource Information**

• Response Content-Type: application/json

• Requires authentication: Yes

# **URL Parameters**

| Name     | Туре   | Required | Description                                                                                                    | Default | Example                                         |
|----------|--------|----------|----------------------------------------------------------------------------------------------------|---------|-------------------------------------------------|
| page     | int    | optional | The number of the page which we want to retrieve. It must be greater or equal than 1.                                                                                        | 1       | 3                                               |
| pageSize | int    | optional | The size of the page where the results will be stored in. It must be greater or equal than 0. If 0, page will be ignored and will be returned all inbound faxes of the user. | 0       | 10                                              |
| date     | string | optional | The time interval of the faxes to be retrieved. It must be specified via RHS colon syntax using one of the following operators: "between", "after", "before".                | null    | between:2018-01-01T00:00:00;2018-12-31T23:59:59 |

## Response

### 200 OK

The list of incoming faxes is returned.

# Response body

Response body is a JSON object representing inbound faxes list:

| Name    | Туре | Description            |
|---------|------|------------------------|
| FaxList | Fax  | The inbound faxes list |

#### Fax

| Name                                                              | Туре      | Description                                                                                        |  |  |
|-------------------------------------------------------------------|-----------|----------------------------------------------------------------------------------------------------|--|--|
| faxld string                                                      |           | The fax id                                                                                         |  |  |
| username string                                                   |           | The username of the user the fax belongs to                                                        |  |  |
| recipient                                                         | Recipient | The fax recipient                                                                                  |  |  |
| sender                                                            | Sender    | The fax sender                                                                                     |  |  |
| status                                                            | Status    | The status of the fax. Possible values are:  • Completed • Failed • Queued • InProgress • Canceled |  |  |
| date string The ISO date when the fax has started to be received. |           |                                                                                                    |  |  |

## Sender

| Name      | Туре   | Description                                           |  |
|-----------|--------|-------------------------------------------------------|--|
| name      | string | The complete name (first and last name) of the sender |  |
| faxNumber | string | The sender's fax number                               |  |

# Recipient

| Name Type        |        | Description                                              |
|------------------|--------|----------------------------------------------------------|
| name             | string | The complete name (first and last name) of the recipient |
| faxNumber string |        | The recipient's fax number                               |

## **Error response**

## 400 Forbidden

• The filters are not valid

### **401 Unauthorized**

- No authentication provided
- Wrong credentials

## 403 Forbidden

• Insufficient privilege level

# **Examples**

GET fw/Apps/StoneFax/WebAPI/Faxes/Inbound/Mine

# **Get Inbound Fax Details**

Gets the details of an inbound fax identified by its id.

### **Resource URL**

GET fw/Apps/StoneFax/WebAPI/Faxes/Inbound/{id}

## **Resource Information**

• Response Content-Type: application/json

• Requires authentication: Yes

## **URL Parameters**

| Name | Туре   | Required | Description | Default | Example                  |
|------|--------|----------|-------------|---------|--------------------------|
| id   | string | required | Fax ID      | null    | IAS-N1_401d6c8c07d6b7a_0 |

## Response

### 200 OK

Fax info have been returned.

# **Response body**

Response body is a JSON object representing outbound fax data:

| Name | Туре | Description          |  |
|------|------|----------------------|--|
| fax  | Fax  | The inbound fax data |  |

### Fax

| rax            |                                                             |                                                                                                    |  |
|----------------|-------------------------------------------------------------|----------------------------------------------------------------------------------------------------|--|
| Name           | Туре                                                        | Description                                                                                        |  |
| faxld          | string                                                      | The fax id                                                                                         |  |
| username       | string                                                      | The username of the user the fax belongs to                                                        |  |
| subject        | string                                                      | The fax subject                                                                                    |  |
| recipient      | Recipient[]                                                 | The fax recipients                                                                                 |  |
| sender         | Sender                                                      | The fax sender                                                                                     |  |
| status         | Status                                                      | The status of the fax. Possible values are:  • Completed • Failed • Queued • InProgress • Canceled |  |
| numberOfPages  | int                                                         | The number of fax pages                                                                            |  |
| detailedStatus | iledStatus string A more detailed version of the fax status |                                                                                                    |  |
| serverName     | string                                                      | The name of the server that sent the fax                                                           |  |
| submitTime     | DateTime                                                    | The time when the fax has been submitted to the system (ISO 8601)                                  |  |
| startTime      | DateTime                                                    | The time when the fax sending was started (ISO 8601)                                               |  |
| endTime        | DateTime                                                    | The time when the fax sending was concluded (ISO 8601)                                             |  |

| size | int | Size in bytes of the fax |
|------|-----|--------------------------|

#### Sender

| Name      | Туре   | Description                                           |  |
|-----------|--------|-------------------------------------------------------|--|
| name      | string | The complete name (first and last name) of the sender |  |
| faxNumber | string | The sender's fax number                               |  |

#### Recipient

| Name      | Туре   | Description                                              |  |
|-----------|--------|----------------------------------------------------------|--|
| name      | string | The complete name (first and last name) of the recipient |  |
| faxNumber | string | The recipient's fax number                               |  |

### **Error response**

### **401 Unauthorized**

- No authentication provided
- Wrong credentials

## 403 Forbidden

• Insufficient privilege level

#### **404 Not Found**

• No such inbound fax having the given id

## **Examples**

GET fw/Apps/StoneFax/WebAPI/Faxes/Inbound/IAS-N1\_401d6c8c07d6b7a\_0

```
"fax": {
    "__type": "InboundFax:StoneFax.Faxes",
    "detailedStatus": null,
   "endTime": "2020-12-02T16:34:45.0000000",
    "faxId": "WIN-SM96NKMUNDO_401d6c8c07d6b7a_0",
    "numberOfPages": 2,
    "recipient": {
        "faxNumber": "200",
        "name": "user2"
    "serverName": "WIN-SM96NKMUNDO",
    "size": 63616,
    "startTime": "2020-12-02T16:33:31.0000000",
    "status": "Completed",
    "username": "user2",
    "sender": {
        "faxNumber": "100",
       "name": null
}
```

# **Download Inbound fax document**

Get the document of the fax identified by given id and format

#### **Resource URL**

GET fw/Apps/StoneFax/WebAPI/Faxes/Inbound/{id}.{format}

## **Resource Information**

- Response Content-Type (two possible values, depending on "format"):
  - ♦ tiff: image/tiff
  - ♦ pdf: application/pdf
- Requires authentication: Yes

#### **URL Parameters**

| Name   | Туре   | Required | Description                                                                     | Default | Example                      |
|--------|--------|----------|---------------------------------------------------------------------------------|---------|------------------------------|
| id     | string | required | The id of the fax which you want retrieve the document                          | null    | IAS-N1_401d6c8c07d6b7a_0.pdf |
| format | string |          | The format of the file to download. Must be one of the following:  • pdf • tiff | null    | pdf                          |

# Response

### 200 OK

Fax has been downloaded.

### **Error response**

### **401 Unauthorized**

- No authentication provided
- Wrong credentials

#### 403 Forbidden

• Insufficient privilege level

## **404 NotFound**

• No such inbound fax having the given id

### 410 Gone

• The fax exists, but related document has been removed

# **Examples**

GET fw/Apps/StoneFax/WebAPI/Faxes/Inbound/IAS-N1\_401d6c8c07d6b7a\_0.pdf